## <span id="page-0-0"></span>**Boston Area SAS® Users Group Announcement SAS Blowout Event Co-hosted by BASUG and SAS Institute Inc.**

### **Wednesday, September 18, 2019 8:15 am – 4:30 pm**

BASUG invites you to join us for our 6<sup>th</sup> Annual SAS Blowout, featuring presentations by three senior SAS Institute developers. Come for all or part of the day, and be sure to stay for our makeyour-own sundae social event, where you can schmooze with your colleagues and this incredible team of presenters from SAS.

#### **Agenda\***

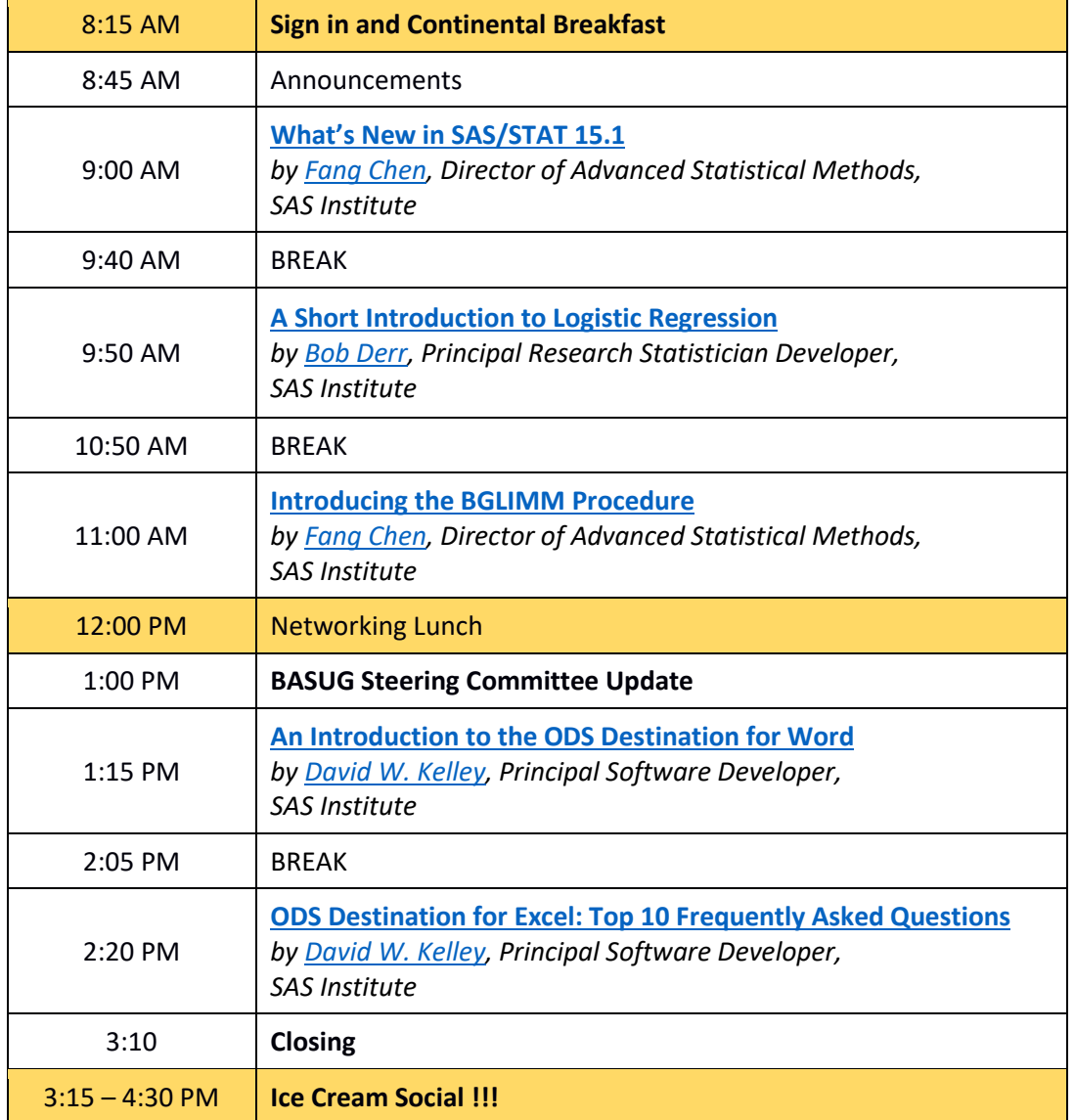

*\*Note: Times (and sequence) are approximate and subject to change. Please re-visit the BASUG website [\(www.basug.org\)](http://www.basug.org/) for updated information.*

## **Abstracts and Speaker Biographies**

#### <span id="page-1-0"></span>**What's New in SAS/STAT 15.1**

*by Fang Chen*

This presentation reviews highlights of SAS/STAT 15.1. New development areas include causal graph models for causal analysis (the CAUSALGRAPH procedure), restricted mean survival time regression for time-to-even data (the RMSTREG procedure), and generalized linear mixed-effects models for Bayesian analysis (the BGLIMM procedure). Other notable enhancements include modeling pharmacokinetics with the NLMIXED and MCMC procedures, semiparametric proportional hazards models to interval-censored data with the ICPHREG procedure, and conditional distribution analysis with the QUANTREG procedure.

#### <span id="page-1-4"></span>**Introducing the BGLIMM Procedure**

*by Fang Chen*

SAS/STAT® 15.1 includes PROC BGLIMM, a new, high-performance, sampling-based procedure that provides full Bayesian inference for generalized linear mixed models. PROC BGLIMM models data from exponential family distributions that have correlations or nonconstant variability; uses syntax similar to that of the MIXED and GLIMMIX procedures (the CLASS, MODEL, RANDOM, REPEATED, and ESTIMATE statements); deploys optimal sampling algorithms that are parallelized for performance; handles multilevel nested and non-nested random-effects models; and fits models to multivariate or longitudinal data that contain repeated measurements. PROC BGLIMM provides convenient access, with improved performance, to Bayesian analysis of complex mixed models that you could previously perform with the MCMC procedure. This paper describes how to use the BGLIMM procedure for estimation, inference, and prediction.

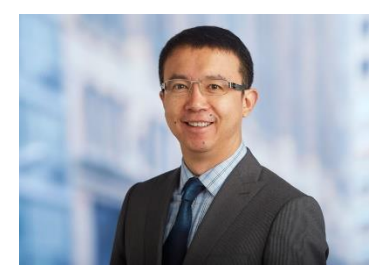

<span id="page-1-1"></span>**Fang Chen** is a Director of Advanced Statistical Methods at SAS Institute Inc. Among his responsibilities are development of Bayesian analysis software and the MCMC procedure. He also oversees software development in various mixed models, nonlinear models, causal inferences, survival analysis, Bayesian hierarchical models, and discrete choice models. Before joining SAS, he received his PhD in statistics from Carnegie Mellon University.

#### <span id="page-1-2"></span>**A Short Introduction to Logistic Regression** *by Bob Derr*

Logistic regression is one of the basic modeling tools for a statistician or data analyst. This talk introduces the binary logistic regression model, then continues with topics including: testing goodness of fit, scoring new data, polytomous response modeling, and computing on a grid.

<span id="page-1-3"></span>**Bob Derr** is a Principal Research Statistician Developer with the Advanced Analytics Division at SAS. He has been at SAS since 1994, and received his PhD from the Statistics Department at the University of North Carolina at Chapel Hill in 1999. Bob supports the LOGISTIC, HPLOGISTIC, and MULTTEST procedures, as well as the LOGSELECT procedure and logistic action in SAS Viya.

#### <span id="page-2-0"></span>**An Introduction to the ODS Destination for Word**

*by David W. Kelley*

The SAS® Output Delivery System (ODS) destination for Word enables customers to deliver SAS reports as native Microsoft Word documents. The ODS WORD statement generates reports in the Office Open XML Document (.docx) format, which has been standard in Microsoft Word since 2007. The .docx format uses ZIP compression, which makes for a smaller storage footprint and speedier downloading. ODS WORD is preproduction in the sixth maintenance release of SAS 9.4.

This paper shows you how to make a SAS report with ODS WORD. You learn how to create your report's content (images, tables, and text). You also learn how to customize aspects of your report's presentation (theme and styles). And you learn how to enhance your report with readerfriendly features such as a table of contents and custom page numbering. If you're cutting and pasting your SAS output into Microsoft Word documents, then this paper is especially for you!

#### <span id="page-2-2"></span>**ODS Destination for Excel: Top 10 Frequently Asked Questions**

*by David W. Kelley*

The SAS® Output Delivery System (ODS) destination for Excel enables customers to deliver SAS reports as native Microsoft Excel documents. The ODS EXCEL statement produces output that is ready for Microsoft Excel 2010 or later. ODS EXCEL is production in the third maintenance release of SAS 9.4.

ODS EXCEL is widely used by SAS customers, some of whom contact SAS Technical Support with questions and issues. SAS Technical Support staff maintains a list of the most frequently asked questions about ODS EXCEL. This presentation will cover the Top 10 items in the list.

Have you ever wondered how to place a background image in your worksheet? Encountered a memory issue while generating a large workbook? Struggled to assign the correct format to your numeric data? If so, you are not alone! This presentation will give you answers to these and other frequently asked ODS EXCEL questions.

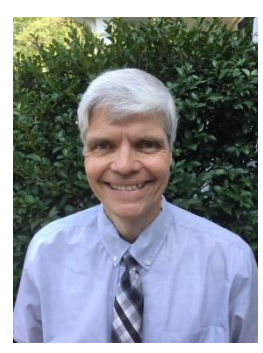

<span id="page-2-1"></span>**David W. Kelley** is Principal Software Developer in the group responsible for Base SAS® reporting and the Output Delivery System (ODS). He is the author of the ODS WORD destination, which is new for SAS 9.4M6. David is also the author of PROC DOCUMENT, and has supported PROC TABULATE since SAS 8.0.

# **Event Details**

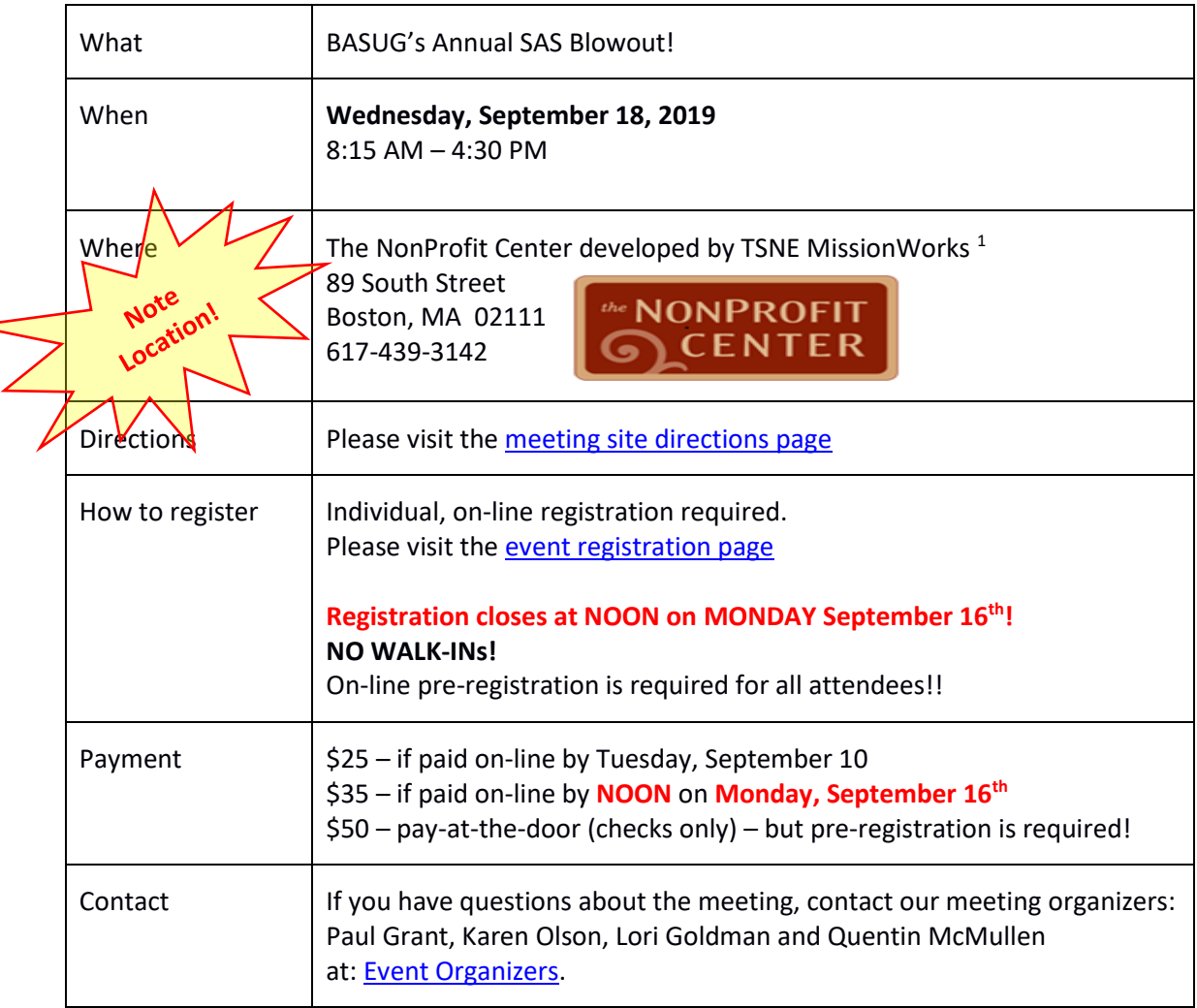

#### Go to top [of the announcement](#page-0-0)

#### **BASUG Contacts**

Mailing Address:

BASUG PO Box 170253 Boston, MA 02117

Email the [BASUG Webmaster](mailto:basugwm@basug.org)

(1) Located in the heart of Boston's political and financial hub, the NonProfit Center brings together organizations committed to pursuing social and economic change in a shared space. The NonProfit Center is housed in an architecturally distinctive property, listed on the National Register of Historic Places. It is conveniently located just one block from the South Station transportation center, an easy walk to the Massachusetts State House, Boston City Hall, restaurants and downtown Boston.